## Package 'CARMS'

April 4, 2024

Version 1.0.1

Date 2024-4-4

Title Continuous Time Markov Rate Modeling for Reliability Analysis

Description Emulation of an application originally created by Paul Pukite. Computer Aided Rate Modeling and Simulation. Jan Pukite and Paul Pukite, (1998, ISBN 978-0- 7803-3482), William J. Stewart, (1994, ISBN: 0-691-03699-3).

License GPL  $(>= 3)$ 

Copyright copyright (c) OpenReliability.org 2024

URL <http://www.openreliability.org>

LazyLoad yes

Imports Rcpp, methods, diagram

Author David Silkworth [aut], Paul Pukite [aut], Jacob Ormerod [cre], OpenReliability.org [cph]

Maintainer Jacob Ormerod <jake@openreliability.org>

NeedsCompilation yes

LinkingTo Rcpp, RcppArmadillo

Repository CRAN

Date/Publication 2024-04-04 18:03:03 UTC

### R topics documented:

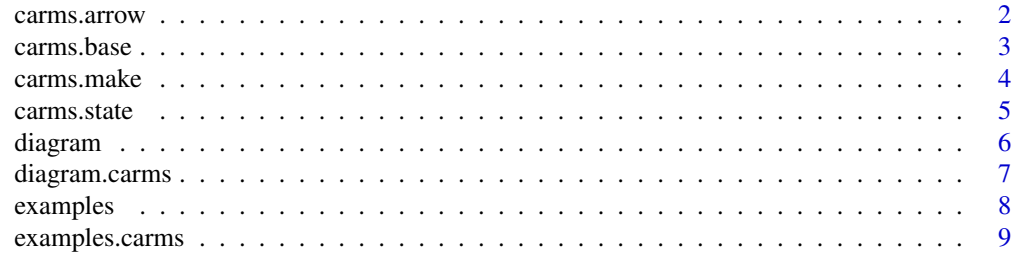

#### <span id="page-1-0"></span>2 carms.arrow

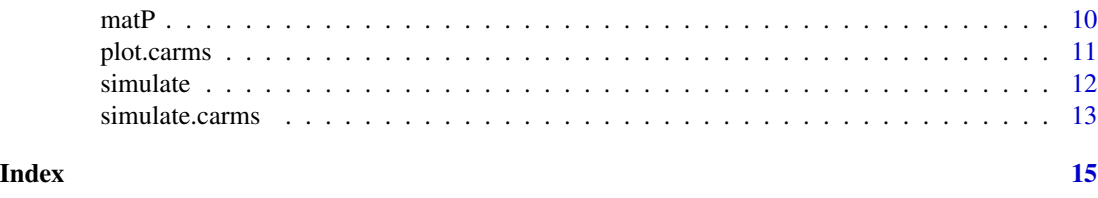

carms.arrow *Modify an* "carms" *Object adding a transition as an arrow element*

#### Description

This function defines a transition, by attributes of source (from) and destination (to), rate value, connecting arrow arc, position and diagram label.

#### Usage

carms.arrow(x, from, to, rate, arc=0.35, arrow.position=0.5, label="")

#### Arguments

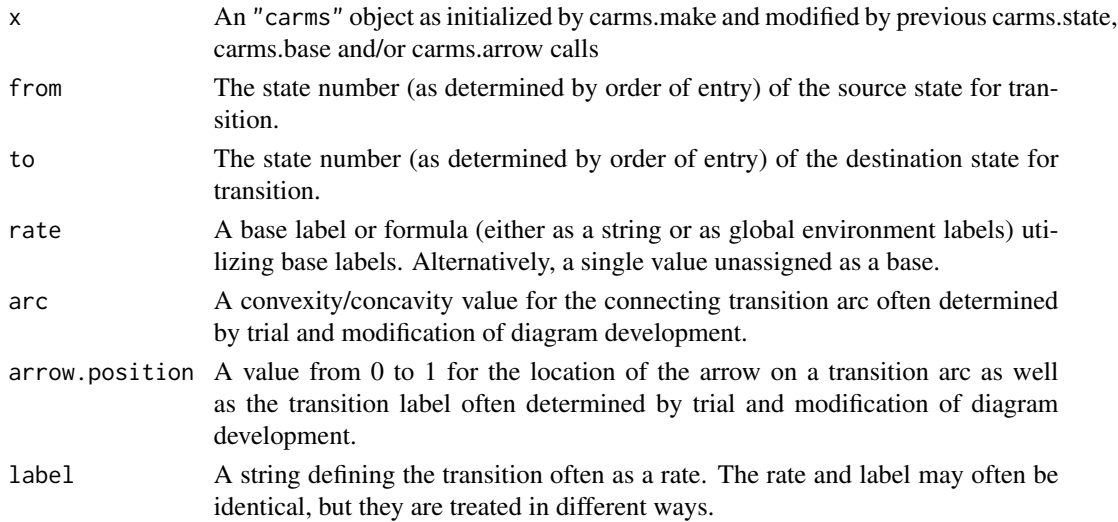

#### Value

The input object will be returned with the addition this arrow information in the "carms\$arrows\$arrow" list element.

#### References

Jan Pukite and Paul Pukite (1998), "Modeling for Reliability Analysis", IEEE Press, New York William J. Stewart (1994), "Introduction to the numerical solution of Markov chains", Princeton University Press, Princeton

#### <span id="page-2-0"></span>carms.base 3

#### Examples

```
SiSimpl<-carms.make(title="Parallel Identical components", diagram_grid=c(5,8))
SiSimpl<-carms.state(SiSimpl, prob=1, name="P1", size=7, h2w=14/20, position=c(2,3) )
SiSimpl<-carms.state(SiSimpl, prob=0, name="P2", size=7, h2w=14/20, position=c(6,3) )
SiSimpl<-carms.base(SiSimpl, 1, time_units="hours", description="Failure rate")
SiSimpl<-carms.arrow(SiSimpl, from=1, to=2, rate="B1", label="B1")
```
carms.base *Modify an* "carms" *Object adding a base element*

#### **Description**

This function establishes a base rate that can be called, often in multiples or combination, during transition definition.

#### Usage

carms.base(x, value, time\_units=NULL, base\_label=NULL, description="")

#### Arguments

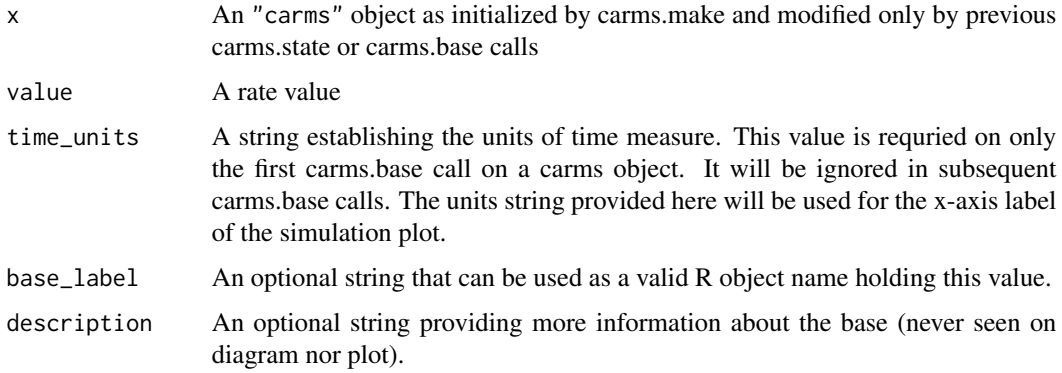

#### Value

The input object will be returned with the addition this base information in the "carms\$base" list element. Also, any base\_label provided will be added to the "carms\$base" list element as well.

#### References

Jan Pukite and Paul Pukite (1998), "Modeling for Reliability Analysis", IEEE Press, New York

#### Examples

```
SiSimpl<-carms.make(title="Parallel Identical components", diagram_grid=c(5,8))
SiSimpl<-carms.state(SiSimpl, prob=1, name="P1", size=7, h2w=14/20, position=c(2,3))
SiSimpl<-carms.state(SiSimpl, prob=0, name="P2", size=7, h2w=14/20, position=c(6,3))
SiSimpl<-carms.base(SiSimpl, 1, time_units="hours", description="Failure rate")
```
carms.make *Create a* carms *Object for continuous time Markov rate modeling*

#### Description

This function creates an initial carms object

#### Usage

```
carms.make(title=NULL, diagram_grid=c(11,12),...)
```
#### Arguments

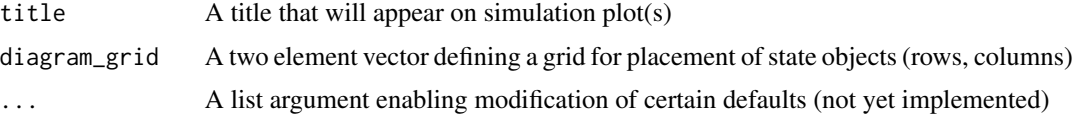

#### Details

This initial carms object is required for the addition of state, base and arrow elements.

#### Value

A named list of class "carms".

#### References

Jan Pukite and Paul Pukite (1998), "Modeling for Reliability Analysis", IEEE Press, New York William J. Stewart (1994), "Introduction to the numerical solution of Markov chains", Princeton

University Press, Princeton

```
jeep<-carms.make("jeep Tire configurations")
SiSimpl<-carms.make(title="Parallel Identical components", diagram_grid=c(5,8))
```
<span id="page-3-0"></span>

<span id="page-4-0"></span>

#### Description

This function defines a state with attributes for diagram name, size, proportion and placement in a diagram.

#### Usage

```
carms.state(x, prob, name, size=4, h2w=21/24, position,
Pfunction=NULL, plot.line.color=NULL, description="")
```
#### Arguments

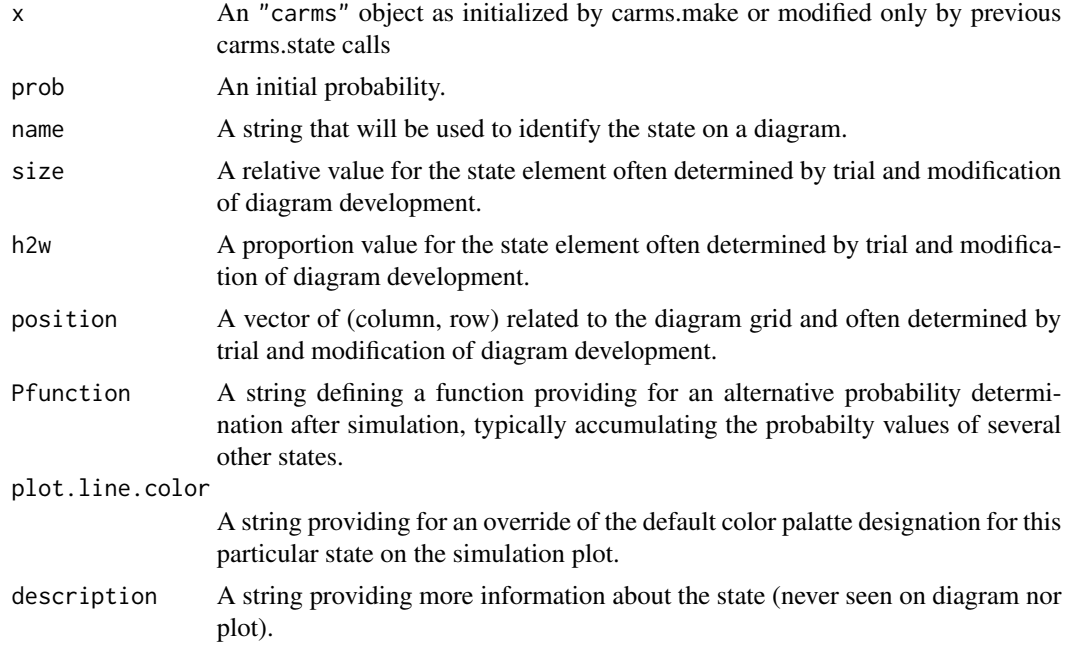

#### Value

The input object will be returned with the addition this state information in the "carms\$state" list element.

#### References

Jan Pukite and Paul Pukite (1998), "Modeling for Reliability Analysis", IEEE Press, New York William J. Stewart (1994), "Introduction to the numerical solution of Markov chains", Princeton University Press, Princeton

#### <span id="page-5-0"></span>Examples

```
SiSimpl<-carms.make(title="Parallel Identical components", diagram_grid=c(5,8))
SiSimpl<-carms.state(SiSimpl, prob=1, name="P1", size=7, h2w=14/20, position=c(2,3))
SiSimpl<-carms.state(SiSimpl, prob=0, name="P2", size=7, h2w=14/20, position=c(6,3))
```
diagram *Deliver a Markov diagram display of a carms object.*

#### Description

This function is simply an alias to diagram.carms since diagram is not avaliable as an S3 method.

#### Usage

diagram(x, text.size=0.7, rate.text.y.shift=0.7,shadow=FALSE )

#### Arguments

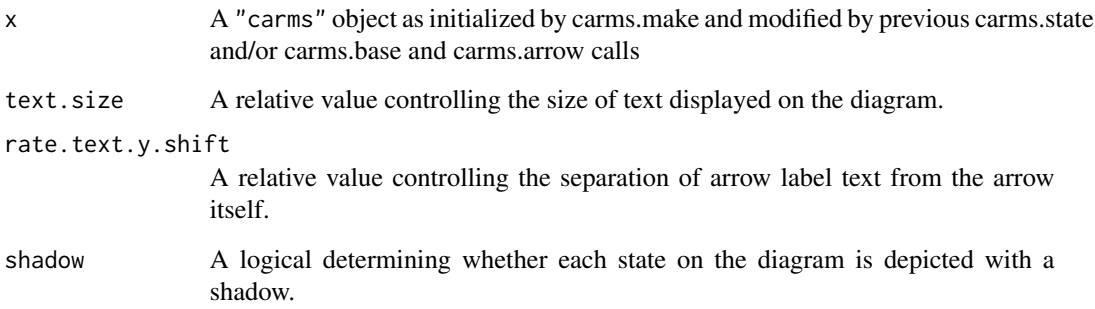

#### Value

This function returns no value. The image on the generated graphics device is typically used for progressive editing of state size, h2w, and position arguments as well as arrow arc, and arrow.position arguments.

#### References

Jan Pukite and Paul Pukite (1998), "Modeling for Reliability Analysis", IEEE Press, New York

#### <span id="page-6-0"></span>diagram.carms 7

#### Examples

```
SiSimpl<-carms.make(title="Parallel Identical components", diagram_grid=c(5,8))
SiSimpl<-carms.state(SiSimpl, prob=1, name="P1", size=7, h2w=14/20, position=c(2,3))
SiSimpl<-carms.state(SiSimpl, prob=0, name="P2", size=7, h2w=14/20, position=c(6,3))
SiSimpl<-carms.base(SiSimpl, 1, time_units="hours", description="Failure rate")
SiSimpl<-carms.arrow(SiSimpl, from=1, to=2, rate="B1",label="B1")
```
diagram(SiSimpl)

diagram.carms *Deliver a Markov diagram display of a carms object.*

#### Description

This function delivers, at times with a preceeding dev.new call, a diagram (often in development) to an R graphics device.

#### Usage

diagram.carms(x, text.size=0.7, rate.text.y.shift=0.7,shadow=FALSE )

#### Arguments

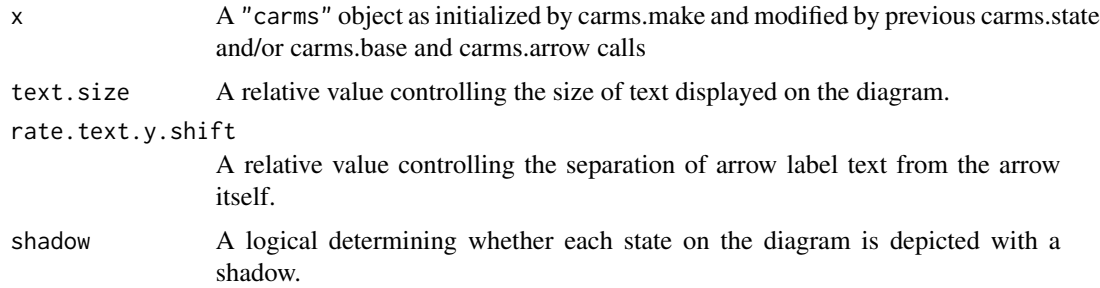

#### Value

This function returns no value. The image on the generated graphics device is typically used for progressive editing of state size, h2w, and position arguments as well as arrow arc, and arrow.position arguments.

#### References

Jan Pukite and Paul Pukite (1998), "Modeling for Reliability Analysis", IEEE Press, New York

#### Examples

```
SiSimpl<-carms.make(title="Parallel Identical components", diagram_grid=c(5,8))
SiSimpl<-carms.state(SiSimpl, prob=1, name="P1", size=7, h2w=14/20, position=c(2,3))
SiSimpl<-carms.state(SiSimpl, prob=0, name="P2", size=7, h2w=14/20, position=c(6,3))
SiSimpl<-carms.base(SiSimpl, 1, time_units="hours", description="Failure rate")
SiSimpl<-carms.arrow(SiSimpl, from=1, to=2, rate="B1",label="B1")
```

```
diagram.carms(SiSimpl, shadow=TRUE)
```

```
examples Handle the installed examples in a carms project.
```
#### Description

This function delivers, a list of the examples, will "run" (source) an example script, copy an installed example to the working directory, or display the examples directory location.

#### Usage

```
examples(action="list", file=NULL, package="CARMS")
```
#### Arguments

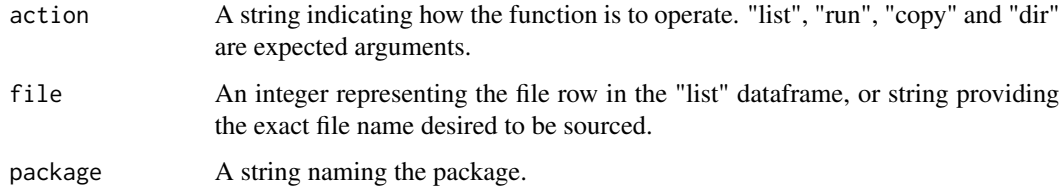

#### Details

This function is provided as a crutch for users of the CARMS package who may have no prior experience with R. To them a sourced script has been "run". It is also desirable for them to copy example scripts into their working directory for examination and edit, rather than accessing the examples (and potentially modifying them) from the installed examples directory.

#### Value

For the "list" action a dataframe with single column named "examples". For the "dir" action a string providing the examples directory reference. For a successful "run" action a 1 will be returned. Of course the diagram and plot will also display. For a successful "copy" action TRUE will be returned.

<span id="page-7-0"></span>

#### <span id="page-8-0"></span>examples.carms 9

#### References

Jan Pukite and Paul Pukite (1998), "Modeling for Reliability Analysis", IEEE Press, New York

William J. Stewart (1994), "Introduction to the numerical solution of Markov chains", Princeton University Press, Princeton

#### Examples

examples() # will return a dataframe listing the available examples examples("dir") # will return the installed examples directory reference.

examples("run", 1) # will source the first example

examples.carms *Handle the installed examples in a carms project.*

#### **Description**

This function delivers, a list of the examples, will "run" (source) an example script, copy an installed example to the working directory, or display the examples directory location.

#### Usage

```
examples.carms(action="list", file=NULL, package="CARMS")
```
#### Arguments

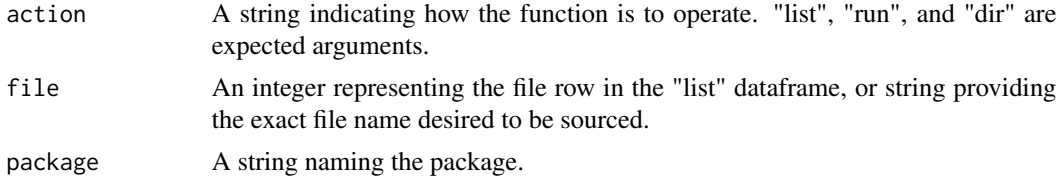

#### Details

This function is provided as a crutch for users of the CARMS package who may have no prior experience with R. To them a sourced script has been "run". It is also desirable for them to copy example scripts into something like their working directory for examination and edit. The "dir" output provides information for the user to locate the installed examples. It is left to the user as to what to do with the example scripts.

#### Value

For the "list" action a dataframe with single column named "examples". For the "dir" action a string providing the examples directory reference. For a successful "run" action a 1 will be returned. Of course the diagram and plot will also display.

#### <span id="page-9-0"></span>References

Jan Pukite and Paul Pukite (1998), "Modeling for Reliability Analysis", IEEE Press, New York William J. Stewart (1994), "Introduction to the numerical solution of Markov chains", Princeton University Press, Princeton

#### Examples

examples.carms() # will return a dataframe listing the available examples examples.carms("dir") # will return the installed examples directory reference.

```
examples.carms("run", 1) # will source the first example
```
matP *Extract the probability matrix from a completed carms object with a simulation.*

#### **Description**

This function extracts the probability matrix from a completed carms object with a simulation.

#### Usage

matP(x)

#### Arguments

x A completed carms object with a simulation.

#### Value

A matrix of probabilities for each state at each time step of the simulation.

#### References

Jan Pukite and Paul Pukite (1998), "Modeling for Reliability Analysis", IEEE Press, New York William J. Stewart (1994), "Introduction to the numerical solution of Markov chains", Princeton University Press, Princeton

```
SiSimpl<-carms.make(title="Parallel Identical components", diagram_grid=c(5,8))
SiSimpl<-carms.state(SiSimpl, prob=1, name="P1", size=7, h2w=14/20, position=c(2,3))
SiSimpl<-carms.state(SiSimpl, prob=0, name="P2", size=7, h2w=14/20, position=c(6,3))
SiSimpl<-carms.base(SiSimpl, 1, time_units="hours", description="Failure rate")
SiSimpl<-carms.arrow(SiSimpl, from=1, to=2, rate="B1",label="B1")
SiSimpl<-simulate(SiSimpl, solution="rk", mission_time=200)
matP(SiSimpl)
```
<span id="page-10-0"></span>

#### Description

This function delivers a plot of the varying probability of each state over the simulated mission history.

#### Usage

```
## S3 method for class 'carms'
plot(x, spline_curve=TRUE, knots=10, ...)
```
#### Arguments

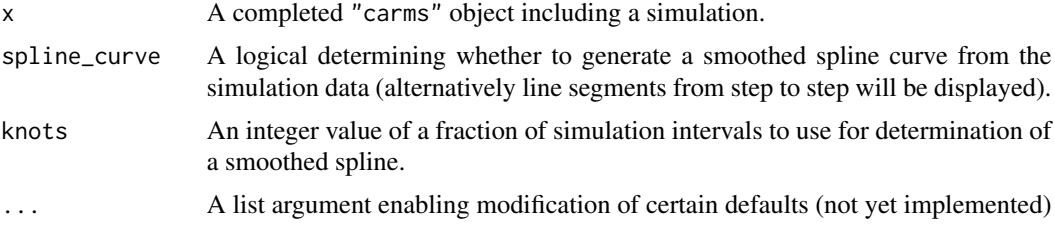

#### Details

This function is specified as an S3 method so can be called as simply plot().

#### Value

This function returns a matrix of probabilities for each state at each time step to the carms\$simulation list element.

#### References

Jan Pukite and Paul Pukite (1998), "Modeling for Reliability Analysis", IEEE Press, New York

William J. Stewart (1994), "Introduction to the numerical solution of Markov chains", Princeton University Press, Princeton

```
SiSimpl<-carms.make(title="Parallel Identical components", diagram_grid=c(5,8))
SiSimpl<-carms.state(SiSimpl, prob=1, name="P1", size=7, h2w=14/20, position=c(2,3))
SiSimpl<-carms.state(SiSimpl, prob=0, name="P2", size=7, h2w=14/20, position=c(6,3) )
SiSimpl<-carms.base(SiSimpl, 1, time_units="hours", description="Failure rate")
SiSimpl<-carms.arrow(SiSimpl, from=1, to=2, rate="B1",label="B1")
SiSimpl<-simulate(SiSimpl, solution="rk", mission_time=200)
```
<span id="page-11-0"></span>12 simulate that the same state of the state of the state of the state of the state of the state of the state of the state of the state of the state of the state of the state of the state of the state of the state of the s

```
plot.carms(SiSimpl)
plot(SiSimpl)
```
simulate *Generate a simulation of a carms object.*

#### Description

This function calls for the simulation on a completed carms object.

#### Usage

```
simulate(x, solution, mission_time, intervals=50, cycles=2000)
```
#### Arguments

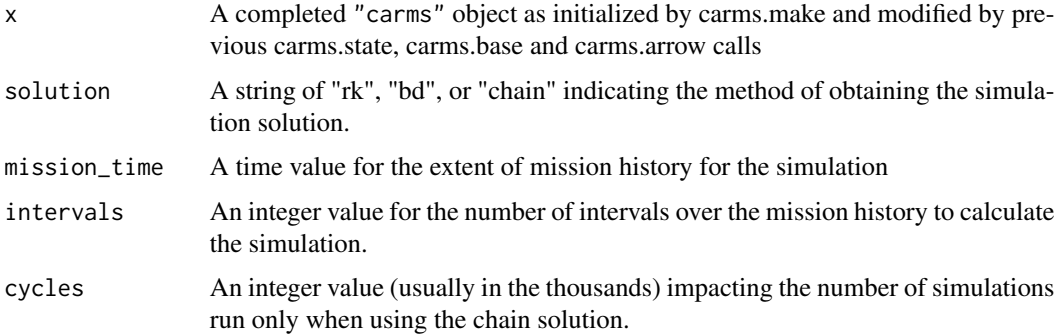

#### Details

It was chosen not to register this functionThis function, due to differences in fundimental arguments with stats::simulate. For this reason upon loading the CARMS library one will notice that function simulate is masked from the stats library.

#### Value

This function returns a matrix of probabilities for each state at each time step to the carms\$simulation list element.

#### References

Jan Pukite and Paul Pukite (1998), "Modeling for Reliability Analysis", IEEE Press, New York

#### <span id="page-12-0"></span>simulate.carms 13

#### Examples

```
SiSimpl<-carms.make(title="Parallel Identical components", diagram_grid=c(5,8))
SiSimpl<-carms.state(SiSimpl, prob=1, name="P1", size=7, h2w=14/20, position=c(2,3) )
SiSimpl<-carms.state(SiSimpl, prob=0, name="P2", size=7, h2w=14/20, position=c(6,3))
SiSimpl<-carms.base(SiSimpl, 1, time_units="hours", description="Failure rate")
SiSimpl<-carms.arrow(SiSimpl, from=1, to=2, rate="B1",label="B1")
SiSimpl<-simulate(SiSimpl, solution="rk", mission_time=200)
```
simulate.carms *Generate a simulation of a carms object.*

#### Description

This function calls for the simulation on a completed carms object.

#### Usage

simulate.carms(x, solution, mission\_time, intervals=50, cycles=2000)

#### Arguments

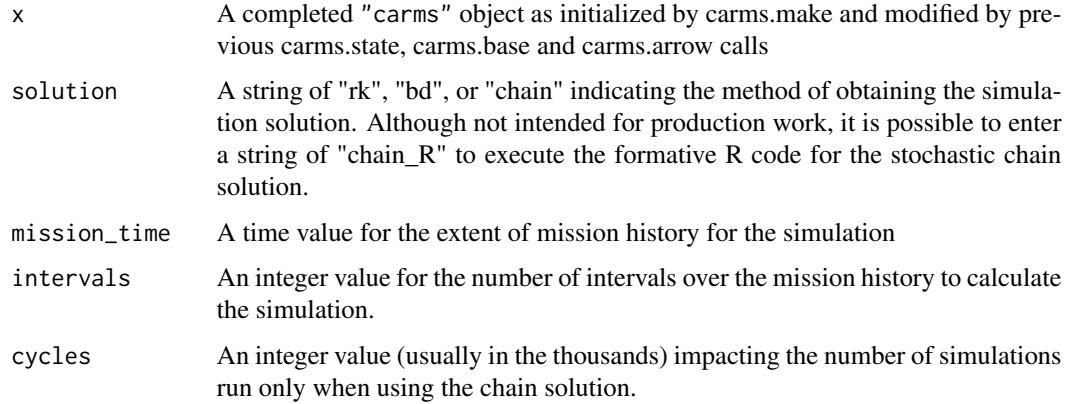

#### Details

It was chosen not to register this functionThis function, due to differences in fundimental arguments with stats::simulate.

#### Value

This function returns a matrix of probabilities for each state at each time step to the carms\$simulation list element.

#### References

Jan Pukite and Paul Pukite (1998), "Modeling for Reliability Analysis", IEEE Press, New York

William J. Stewart (1994), "Introduction to the numerical solution of Markov chains", Princeton University Press, Princeton

```
SiSimpl<-carms.make(title="Parallel Identical components", diagram_grid=c(5,8))
SiSimpl<-carms.state(SiSimpl, prob=1, name="P1", size=7, h2w=14/20, position=c(2,3) )
SiSimpl<-carms.state(SiSimpl, prob=0, name="P2", size=7, h2w=14/20, position=c(6,3) )
SiSimpl<-carms.base(SiSimpl, 1, time_units="hours", description="Failure rate")
SiSimpl<-carms.arrow(SiSimpl, from=1, to=2, rate="B1",label="B1")
SiSimpl<-simulate.carms(SiSimpl, solution="rk", mission_time=200)
```
# <span id="page-14-0"></span>Index

carms.arrow, [2](#page-1-0) carms.base, [3](#page-2-0) carms.make, [4](#page-3-0) carms.state, [5](#page-4-0) diagram, [6](#page-5-0) diagram.carms, [7](#page-6-0) examples, [8](#page-7-0) examples.carms, [9](#page-8-0) matP, [10](#page-9-0) plot.carms, [11](#page-10-0)

simulate, [12](#page-11-0) simulate.carms, [13](#page-12-0)